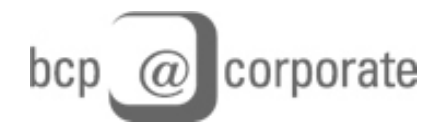

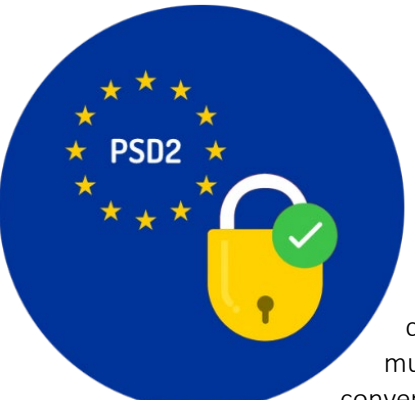

## **Gentile Cliente,**

dal prossimo 14 settembre 2019 entrerà in vigore la nuova Direttiva sui Servizi di Pagamento, nota con l'acronimo PSD2, che si pone l'obiettivo primario di regolamentare i servizi di pagamento (come bonifici, carte di credito, carte di debito, MAV, RAV, addebiti diretti SDD, servizi di multicanalità per privati, carte prepagate, e conti correnti), rendere più conveniente la gestione dei pagamenti in Europa, rafforzando al contempo la

protezione degli utenti, la trasparenza e la sicurezza.

Con particolare attenzione al tema della sicurezza, la Direttiva regola i requisiti obbligatori cui dovrà conformarsi la banca introducendo alcuni cambiamenti operativi.

A partire dal **10 settembre**, la BCP introdurrà misure rafforzate di autenticazione (SCA – Strong Customer Authentication) al fine di identificare in maniera sicura la propria clientela titolare del servizio di multicanalità bcp@corporate, preservando così la riservatezza e l'integrità dei suoi dati.

A tal proposito, La informiamo che anche gli accessi delle utenze locali (utenze secondarie) creati dall'amministratore della postazione, seppur privi di operatività dispositiva, dovranno essere adeguati affinché rispettino anch'essi i requisiti di sicurezza imposti dalla nuova direttiva.

Al fine di semplificare la transizione alle nuove modalità di firma delle disposizioni e di accesso delle utenze secondarie, forniamo di seguito una breve guida operativa.

## **Come accedere**

Come sempre, accedere al servizio di Corporate Banking inserendo codice utente e password già in possesso.

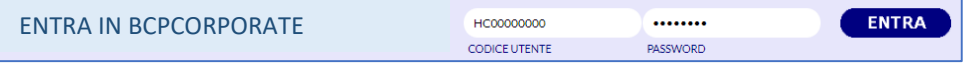

Per completare l'accesso, inserire anche il codice generato dal dispositivo token.

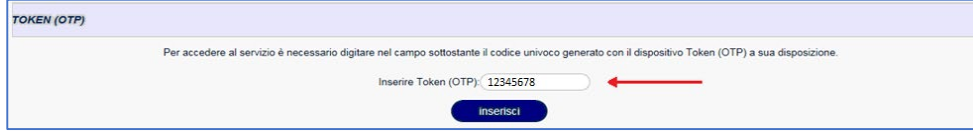

Dopo la conferma si ottiene l'accesso al prodotto.

## **Come autorizzare le operazioni**

Una volta scelta l'operazione dispositiva che si desidera effettuare e compilati i dati richiesti, procedere scegliendo un recapito cellulare tra quelli disponibili e cliccare su "Invia SMS".

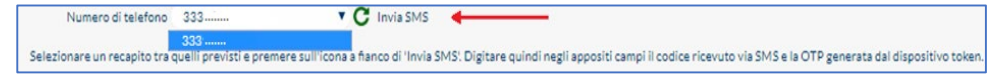

Dopo aver ricevuto il messaggio con il codice segreto, inserirlo nell'apposito spazio e completare l'operazione aggiungendo anche il codice generato dal token.

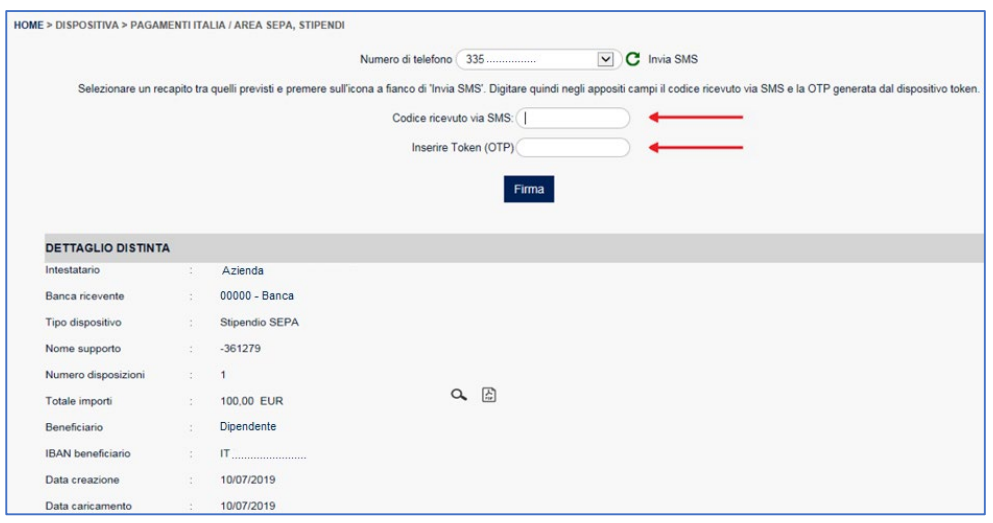

Dopo l'inserimento dei codici e la conferma, l'operazione potrà ritenersi firmata.

# **Adeguamento delle utenze secondarie**

Per permettere la continuità operativa delle utenze locali (utenze secondarie) create dall'amministratore della postazione sarà necessario provvedere al censimento, per ciascuna di esse, di un numero di cellulare.

L'amministratore pertanto dovrà accedere con le proprie credenziali, cliccare su "*Funzioni Utente*" – "*Elenco Utenti*" ed aprire il dettaglio dell'utenza che desidera adeguare.

Nel campo "Accesso con cellulare" dovrà inserire il recapito che l'utente locale userà ogni volta per accedere al proprio profilo e successivamente cliccare su "*Modifica*" per completare il salvataggio.

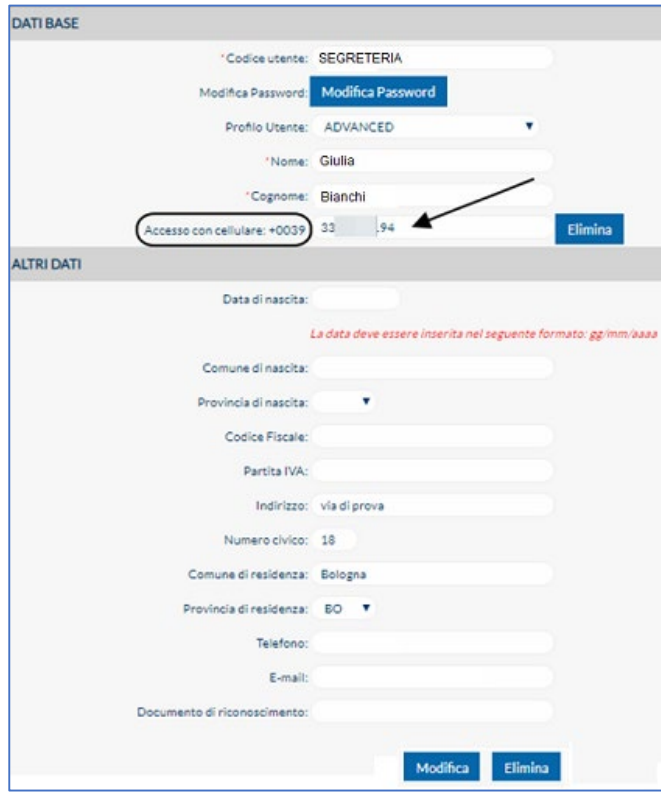

# **Accesso delle utenze secondarie**

Come sempre, accedere al servizio di Corporate Banking inserendo codice utente e password già in possesso.

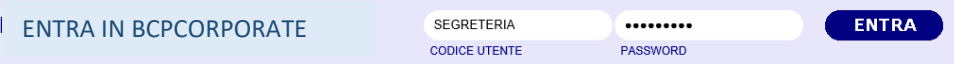

Per completare l'accesso, procedere con l'autenticazione telefonica tramite Secure Call come descritto di seguito:

Se si opera dall'Italia cliccare su "*Conferma*", in caso si operi dall'estero spuntare il flag dedicato e poi confermare.

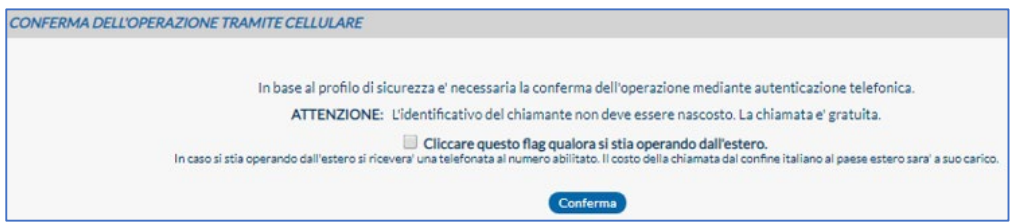

Chiamare, dal numero di cellulare preventivamente censito dall'amministratore della postazione, il numero verde 800 242 314 (in caso si stia operando dall'estero attendere la ricezione automatica della chiamata sul telefono abilitato).

Attendere la richiesta del risponditore vocale e digitare sul telefono le 4 cifre proposte a video.

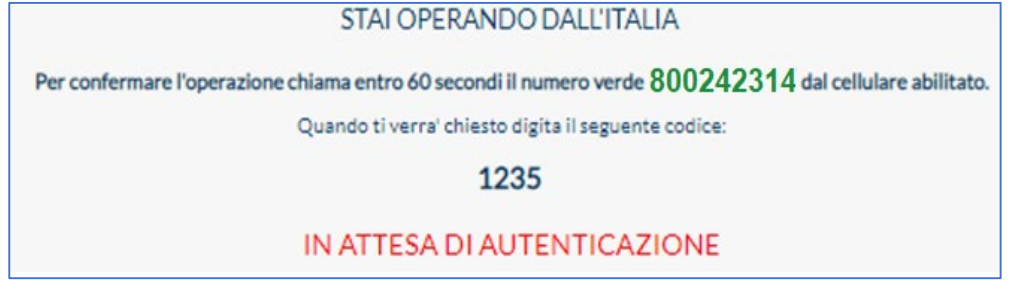

Dopo la corretta digitazione del codice la chiamata si chiuderà automaticamente ottenendo così l'accesso al prodotto.

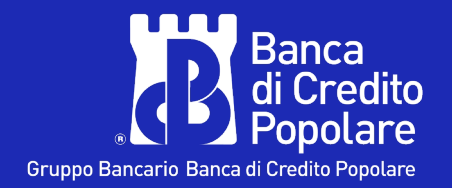

**800 061 645** (dall'estero +39 0514992152) ogni giorno (festivi esclusi) dalle ore 8.00 alle 20.00.

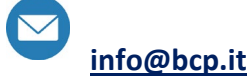

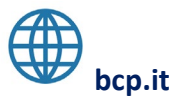